## **VRM Portal documentation**

The [VRM manual for end-users and installers is now available here.](https://www.victronenergy.com/media/pg/VRM_Portal_manual/en/introduction.html)

Documentation for developers:

- [VRM Portal change log](https://www.victronenergy.com/live/vrm_portal:change_log)
- [VRM JSON API v2](https://vrmapi.victronenergy.com/v2/docs)
- [Linking to a dealer in VRM](https://www.victronenergy.com/live/vrm_portal:dealers)

From: <https://www.victronenergy.com/live/> - **Victron Energy**

Permanent link: **[https://www.victronenergy.com/live/vrm\\_portal:start](https://www.victronenergy.com/live/vrm_portal:start)**

Last update: **2024-03-28 01:32**

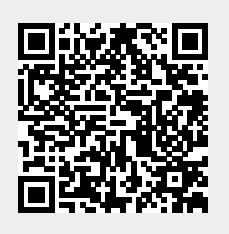